## Introduction to hi class CLASSy Tests of Gravity and Dark Energy

Miguel Zumalacárregui

Nordic Institute for Theoretical Physics and UC Berkeley

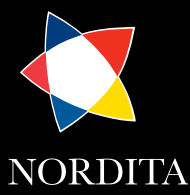

<span id="page-0-0"></span>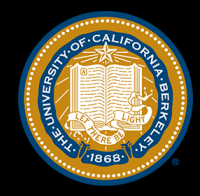

Cosmology in Theory and Practice

September 2017

Miguel Zumalacárregui [Introduction to](#page-31-0) hi\_class

### Fundamental physics and cosmology

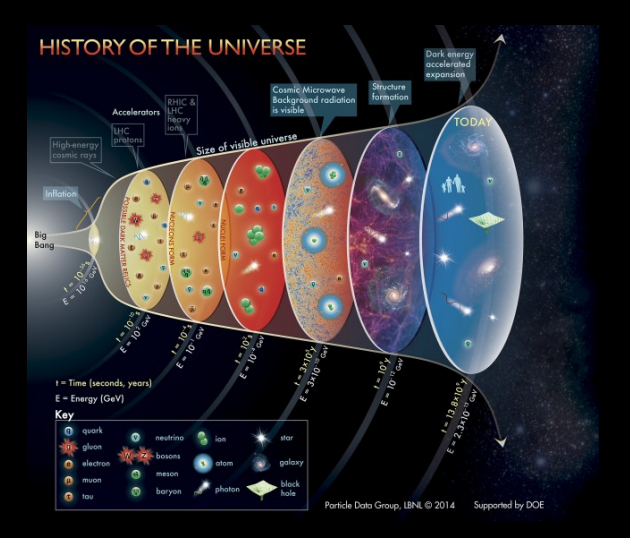

Initial conditions, Dark Matter, Neutrinos, Dark Energy, Gravity...

Miguel Zumalacárregui [Introduction to](#page-0-0) hi-class

# The case for modified gravity

Alternatives to Λ?

Inflation again?  $n_s \neq 1$ 

Interesting theoretical questions ٠

 $\sim$  36% of unresolved problems in physics involve gravity

(see [www.wikipedia.org/wiki/List\\_of\\_unsolved\\_problems\\_in\\_physics](www.wikipedia.org/wiki/List_of_unsolved_problems_in_physics))

proxy for inflation/quantum gravity?

cosmological constant problems?

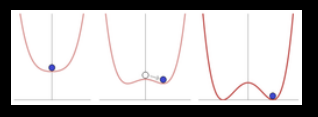

- Test gravity on all regimes by
	- confirming standard predictions  $\sqrt{ }$
	- ruling out competing theories

# ΛCDM very successful but...

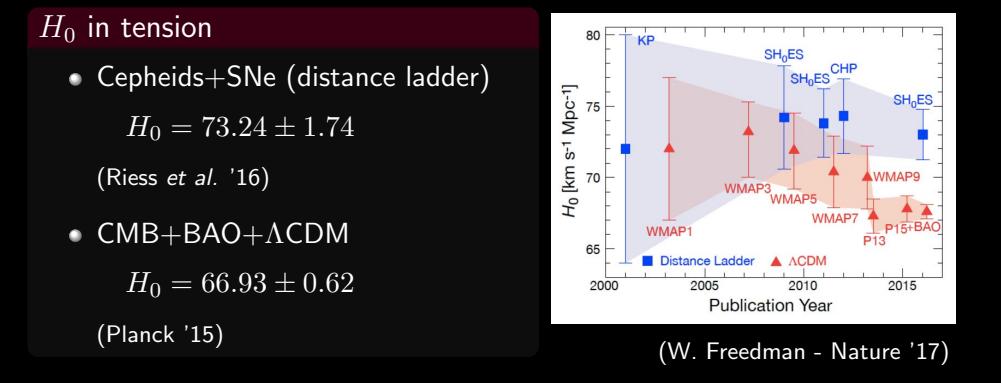

- 3.4 $\sigma$  tension  $\Rightarrow$  Either systematic effects or new physics
- Also tension between  $Planck + Weak$  Lensing surveys

 $\star$  First-generation:  $f(\phi)R+K[(\partial\phi)^2,\phi]$ 

 $\star$  First-generation:  $f(\phi)R+K[(\partial\phi)^2,\phi]$ 

- $\star$  Horndeski's Theory (1974)  $g_{\mu\nu} + \int$  $\overline{\phantom{0}}$ Ĺ Į.  $\phi$   $|$   $+$  <code>Local</code>  $+$  <code>4-D</code>  $+$  <code>Lorentz</code> theory with  $\overline{C}$ ✝ ☎ ✆  $2^{nd}$  order Eqs. 4× functions  $G_i(X,\phi)$  of  $\phi$ ,  $X \equiv -(\partial \phi)^2/2$  ${\cal L}_{\pmb{H}} = G_{\pmb{2}} - G_3 \nabla^2 \phi + G_4 {\pmb{R}} + G_{4,X} \left[ \nabla \nabla \phi \right]^2 + G_5 G_{\mu\nu} \phi^{;\mu\nu} - \frac{G_{5,X}}{6}$ 
	- $\supset$  GR, quint/k-essence, Brans-Dicke,  $f(R)$ , chameleons... kinetic gravity braiding, covariant Galileon, Gauss-Bonnet...

 $\star$  First-generation:  $f(\phi)R+K[(\partial\phi)^2,\phi]$ 

- $\star$  Horndeski's Theory (1974)  $g_{\mu\nu} + \int$  $\overline{\phantom{0}}$ Ĺ Į.  $\phi$   $|$   $+$  <code>Local</code>  $+$  <code>4-D</code>  $+$  <code>Lorentz</code> theory with  $\overline{C}$ ✝ ☎ ✆  $2^{nd}$  order Eqs. 4× functions  $G_i(X,\phi)$  of  $\phi$ ,  $X \equiv -(\partial \phi)^2/2$  $\mathcal{L}_{\pmb{H}} = G_{\pmb{2}} - G_3 \nabla^2 \phi + G_{\pmb{4}} \pmb{R} + G_{4,X} \left[ \nabla \nabla \phi \right]^2 + G_5 G_{\mu\nu} \phi^{\mu\nu} - \frac{G_{5,X}}{6}$ 
	- $\supset$  GR, quint/k-essence, Brans-Dicke,  $f(R)$ , chameleons... kinetic gravity braiding, covariant Galileon, Gauss-Bonnet...

 $\star$  First-generation:  $f(\phi)R+K[(\partial\phi)^2,\phi]$ 

- $\star$  Horndeski's Theory (1974)  $g_{\mu\nu} + \int$  $\overline{\phantom{0}}$ Ĺ Į.  $\phi$   $|$   $+$  <code>Local</code>  $+$  <code>4-D</code>  $+$  <code>Lorentz</code> theory with  $\overline{C}$ ✝ ☎ ✆  $2^{nd}$  order Eqs. 4× functions  $G_i(X,\phi)$  of  $\phi$ ,  $X \equiv -(\partial \phi)^2/2$  $\mathcal{L}_{\pmb{H}} = G_{\pmb{2}} - G_{\pmb{3}} \nabla^2 \phi {+} G_{\pmb{4}} {\pmb{R}} {+} G_{4,X} \left[ \nabla \nabla \phi \right]^2 + G_{5} G_{\mu\nu} \phi^{\mu\nu} - \frac{G_{5,X}}{6}$ 
	- $\supset$  GR, quint/k-essence, Brans-Dicke,  $f(R)$ , chameleons... kinetic gravity braiding, covariant Galileon, Gauss-Bonnet...

 $\star$  First-generation:  $f(\phi)R+K[(\partial\phi)^2,\phi]$ 

- $\star$  Horndeski's Theory (1974)  $g_{\mu\nu} + \int$  $\overline{\phantom{0}}$ Ĺ Į.  $\phi$   $|$   $+$  <code>Local</code>  $+$  <code>4-D</code>  $+$  <code>Lorentz</code> theory with  $\overline{C}$ ✝ ☎ ✆  $2^{nd}$  order Eqs. 4× functions  $G_i(X,\phi)$  of  $\phi$ ,  $X \equiv -(\partial \phi)^2/2$  $\mathcal{L}_{\pmb{H}} = G_{\pmb{2}} - G_{\pmb{3}} \nabla^2 \phi {+} G_{\pmb{4}} R {+} G_{\pmb{4},\pmb{X}} \left[ \nabla \nabla \phi \right]^2 {+} \, G_{\mathbf{5}} G_{\mu\nu} \phi^{\mathrm{;\mu\nu}} - \frac{G_{\mathbf{5},X}}{6}$ 
	- $\supset$  GR, quint/k-essence, Brans-Dicke,  $f(R)$ , chameleons... kinetic gravity braiding, covariant Galileon, Gauss-Bonnet...

 $\star$  First-generation:  $f(\phi)R+K[(\partial\phi)^2,\phi]$ 

⊃ quintessence,  $f(R)$ , Brans-Dicke (Jordan '59, Brans & Dicke '61)

 $\star$  Horndeski's Theory (1974)  $g_{\mu\nu} + \int$  $\overline{\phantom{0}}$ Ĺ Į.  $\phi$   $|$   $+$  <code>Local</code>  $+$  <code>4-D</code>  $+$  <code>Lorentz</code> theory with  $\overline{C}$ ✝ ☎ ✆  $2^{nd}$  order Eqs. 4× functions  $G_i(X,\phi)$  of  $\phi$ ,  $X \equiv -(\partial \phi)^2/2$  ${\cal L}_{H}=G_{2}-G_{3}\nabla^{2}\phi+G_{4}R+G_{4,X}\left[\nabla\nabla\phi\right]^{2}+G_{5}G_{\mu\nu}\phi^{;\mu\nu}-\frac{G_{5,X}}{6}% G_{\mu\nu}\phi^{;\mu\nu}-\frac{G_{5,X}}{6}G_{\mu\nu}\phi^{;\mu\nu}+\frac{G_{5,X}}{6}G_{\mu\nu}\phi^{;\mu\nu}$  $\frac{5, X}{6} \left[\nabla \nabla \phi\right]^3$  $\supset$  GR, quint/k-essence, Brans-Dicke,  $f(R)$ , chameleons...

kinetic gravity braiding, covariant Galileon, Gauss-Bonnet...

 $\star$  First-generation:  $f(\phi)R+K[(\partial\phi)^2,\phi]$ 

⊃ quintessence,  $f(R)$ , Brans-Dicke (Jordan '59, Brans & Dicke '61)

- $\star$  Horndeski's Theory (1974)  $g_{\mu\nu} + \int$  $\overline{\phantom{0}}$ Ĺ Į.  $\phi$   $|$   $+$  <code>Local</code>  $+$  <code>4-D</code>  $+$  <code>Lorentz</code> theory with  $\overline{C}$ ✝ ☎ ✆  $2^{nd}$  order Eqs. 4× functions  $G_i(X,\phi)$  of  $\phi$ ,  $X \equiv -(\partial \phi)^2/2$  ${\cal L}_{H}=G_{2}-G_{3}\nabla^{2}\phi+G_{4}R+G_{4,X}\left[\nabla\nabla\phi\right]^{2}+G_{5}G_{\mu\nu}\phi^{;\mu\nu}-\frac{G_{5,X}}{6}% G_{\mu\nu}\phi^{;\mu\nu}-\frac{G_{5,X}}{6}G_{\mu\nu}\phi^{;\mu\nu}+\frac{G_{5,X}}{6}G_{\mu\nu}\phi^{;\mu\nu}$  $\frac{5, X}{6} \left[\nabla \nabla \phi\right]^3$  $\supset$  GR, quint/k-essence, Brans-Dicke,  $f(R)$ , chameleons... kinetic gravity braiding, covariant Galileon, Gauss-Bonnet...
- $\star$  Beyond Horndeski  $\rightarrow$  discovered by accident!

(MZ & Garcia-Bellido '13, Gleyzes et al. '14, Langlois & Noui '15)

Miguel Zumalacárregui [Introduction to](#page-0-0) hi\_class

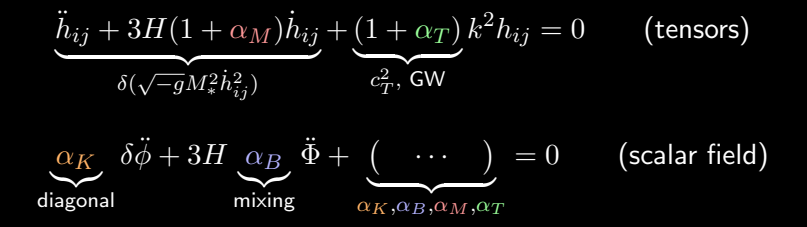

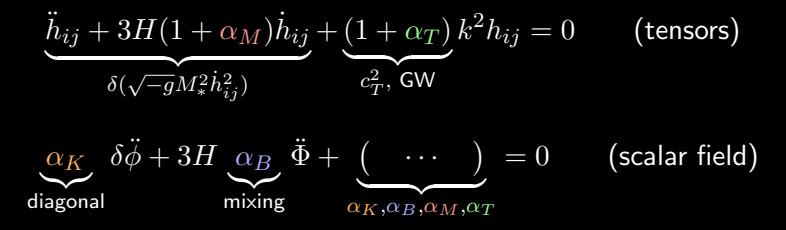

Theory-specific relations:

 $G_{2}-G_{3} \Box \phi+G_{4}R+G_{4,X}\left[\nabla \nabla \phi\right]^{2}+G_{5}G_{\mu\nu}\phi^{;\mu\nu}-\frac{G_{5,X}}{6}% G_{4,X}\left[\nabla \nabla \phi\right]^{2}+G_{4}G_{4,X}\left[\nabla \nabla \phi\right]^{2}$  $\frac{5, X}{6} \left[ \nabla \nabla \phi \right]^3$ 

$$
\underbrace{\ddot{h}_{ij} + 3H(1 + \alpha_M)\dot{h}_{ij}}_{\delta(\sqrt{-g}M_*^2 \dot{h}_{ij}^2)} + \underbrace{(1 + \alpha_T)}_{c_T^2, \text{ GW}} k^2 h_{ij} = 0 \qquad \text{(tensors)}
$$
\n
$$
\underbrace{\alpha_K}_{\text{diagonal}} \delta\ddot{\phi} + 3H \underbrace{\alpha_B}_{\text{mixing}} \ddot{\Phi} + \underbrace{(\cdots)}_{\alpha_K, \alpha_B, \alpha_M, \alpha_T} = 0 \qquad \text{(scalar field)}
$$

Theory-specific relations:

 $G_2 - G_3 \Box \phi + G_4 R + G_{4,X} \left[ \nabla \nabla \phi \right]^2 + G_5 G_{\mu\nu} \phi^{;\mu\nu} - \frac{G_{5,X}}{6}$  $\frac{5, X}{6} \left[ \nabla \nabla \phi \right]^3$ 

Kineticity:  $\alpha_K$ 

Standard kinetic term  $\rightarrow c_S^2$ 

Kin

$$
\underbrace{\ddot{h}_{ij} + 3H(1 + \alpha_M)\dot{h}_{ij}}_{\delta(\sqrt{-g}M_*^2\dot{h}_{ij}^2)} + \underbrace{(1 + \alpha_T)}_{\sigma_T^2, \text{GW}}k^2h_{ij} = 0 \qquad \text{(tensors)}
$$
\n
$$
\underbrace{\alpha_K}_{\text{diagonal}} \delta\ddot{\phi} + 3H \underbrace{\alpha_B}_{\text{mixing}} \ddot{\Phi} + \underbrace{(\cdots)}_{\alpha_K, \alpha_B, \alpha_M, \alpha_T} = 0 \qquad \text{(scalar field)}
$$
\n
$$
\text{Theory-specific relations:}
$$
\n
$$
G_2 - G_3\Box\phi + G_4R + G_{4,X} \left[\nabla\nabla\phi\right]^2 + G_5G_{\mu\nu}\phi^{;\mu\nu} - \frac{G_{5,X}}{6} \left[\nabla\nabla\phi\right]^3
$$
\n
$$
\text{linelicity: } \alpha_K \qquad \text{Braiding: } \alpha_B
$$
\n
$$
\text{Standard kinetic term} \rightarrow c_S^2 \qquad \text{Kinetic Mixing of } g_{\mu\nu} \& \phi
$$

$$
\underbrace{\ddot{h}_{ij} + 3H(1 + \alpha_M)\dot{h}_{ij}}_{\delta(\sqrt{-g}M_*^2\dot{h}_{ij}^2)} + \underbrace{(1 + \alpha_T)}_{\alpha_T^2, \text{GW}}k^2h_{ij} = 0 \qquad \text{(tensors)}
$$
\n
$$
\underbrace{\alpha_K}_{\text{diagonal}} \delta\ddot{\phi} + 3H \underbrace{\alpha_B}_{\text{mixing}} \ddot{\Phi} + \underbrace{(\dots)}_{\alpha_K, \alpha_B, \alpha_M, \alpha_T} = 0 \qquad \text{(scalar field)}
$$
\n
$$
\text{Theory-specific relations:}
$$
\n
$$
G_2 - G_3\square\phi + G_4R + G_{4,X}[\nabla\nabla\phi]^2 + G_5G_{\mu\nu}\phi^{;\mu\nu} - \frac{G_{5,X}}{6}[\nabla\nabla\phi]^3
$$
\n
$$
\text{Kineticity: } \alpha_K \qquad \text{Braiding: } \alpha_B
$$
\n
$$
\text{Standard kinetic term} \rightarrow c_S^2 \qquad \text{Kinetic Mixing of } g_{\mu\nu} \& \phi
$$
\n
$$
M_p \text{ running: } \alpha_M
$$
\n
$$
\text{Variation rate of effective } M_p
$$

$$
\underbrace{\ddot{h}_{ij} + 3H(1 + \alpha_M)\dot{h}_{ij}}_{\delta(\sqrt{-g}M_*^2\dot{h}_{ij}^2)} + \underbrace{(1 + \alpha_T)}_{c_T^2, \text{ GW}}k^2h_{ij} = 0 \qquad \text{(tensors)}
$$
\n
$$
\underbrace{\alpha_K}_{\text{diagonal}} \delta\ddot{\phi} + 3H \underbrace{\alpha_B}_{\text{mixing}} \ddot{\Phi} + \underbrace{(\dots)}_{\alpha_K, \alpha_B, \alpha_M, \alpha_T} = 0 \qquad \text{(scalar field)}
$$
\n
$$
\text{Theory-specific relations:}
$$
\n
$$
G_2 - G_3 \Box \phi + G_4 R + G_{4,X} [\nabla \nabla \phi]^2 + G_5 G_{\mu\nu} \phi^{;\mu\nu} - \frac{G_{5,X}}{6} [\nabla \nabla \phi]^3
$$
\n
$$
\text{Kineticity: } \alpha_K \qquad \text{Braiding: } \alpha_B \qquad \text{Kinetic Mixing of } g_{\mu\nu} \& \phi
$$
\n
$$
M_p \text{ running: } \alpha_M \qquad \text{Tensor speed excess: } \alpha_T
$$
\n
$$
\text{Variation rate of effective } M_p \qquad \text{GW at } c_T^2 = 1 + \alpha_T
$$
\n
$$
\text{Miguel Zumalacaáregui} \qquad \text{Introduction to h.class}
$$

#### Horndeski in the Cosmic Linear Anisotropy Solving System

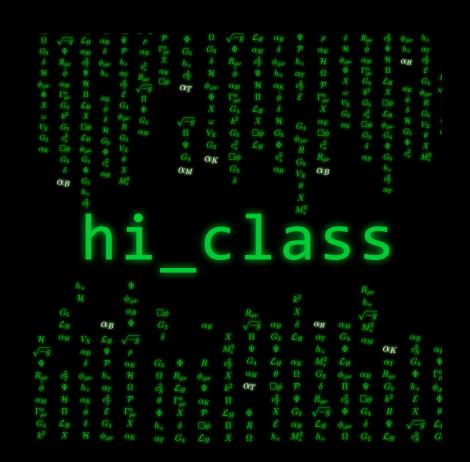

<www.hiclass-code.net>

Flexibility:

- $\star$  New models trivially added
- $\star$  Compatible massive  $\nu$ 's, etc...

Accuracy:

- $\star$  Full linear dynamics  $+$  ICs
- $\star$  Tested against independent codes (Bellini+ in prep.)

Speed:

 $\star$  2× QS approx.  $\rightarrow$  speed up

(MZ, Bellini, Sawicki, Lesgourgues, Ferreira '16)

### hi class in practice

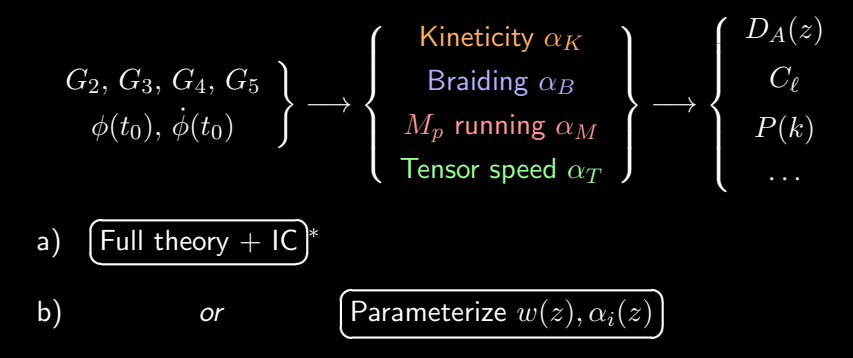

Full theory has more info

- $\bullet$  Background  $\longrightarrow$  often very constraining
- Non-linear effects ٠
- Other regimes: GWs, strong gravity, Solar System, QM, Lab...
- ∗ Available soon

### hi class structure

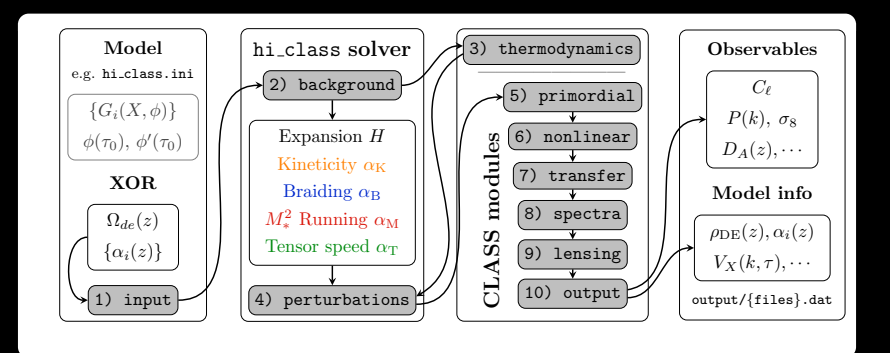

changes in 3 modules

- $\bullet$  input: read/interpret model parameters
- background: compute  $\alpha$ -functions and  $\rho_{DE}(t)$
- perturbations: solve modified Einstein eqs

New model  $\longrightarrow$  modify input & background only

### hi class use

All modifications labeled

 $\sqrt{\frac{\text{smg}}{\text{g}} \rightarrow \text{scalar modified gravity}}$ ✝

☎

grep '\_smg' /source/background.c # -> shows modif. in back.

#### • all details in hi\_class.ini (equiv. to explanatory.ini)

Miguel Zumalacárregui lntroduction to hi\_class

### hi class use

All modifications labeled  $\sqrt{\frac{\text{smg}}{\text{g}} \rightarrow \text{scalar modified gravity}}$ ✝

grep  $\frac{1}{2}$  smg' /source/background.c #  $\rightarrow$  shows modif. in back.

☎

Add a DE component (in params or .ini file)

```
params = \{"Omega_fld" : 0,
"Omega_Lambda" : 0,
"Omega_smg" : -1, #find as 1-Omega_m - Omega_r
```
#### all details in hi class.ini (equiv. to explanatory.ini)

Miguel Zumalacárregui lntroduction to hi\_class

### hi class use

All modifications labeled

 $\sqrt{\frac{\text{smg}}{\text{g}} \rightarrow \text{scalar modified gravity}}$ ✝

☎

grep  $\frac{1}{2}$  smg' /source/background.c #  $\rightarrow$  shows modif. in back.

Add a DE component (in params or .ini file)

```
params = \{"Omega_fld" : 0,
"Omega_Lambda" : 0,
"Omega_smg" : -1, #find as 1-Omega_m - Omega_r
```
• Choose model + parameters (expansion and gravity/ $\alpha$ 's)

```
"gravity_model" : "propto_omega", #alpha_i = c_i Omega_smg
 gravity params \Rightarrow c_K, c_B, c_M, c_T, M_0^2
"parameters_{smg}" : " 1, -0.1, 0, 0, 1.0",
"expansion_model" : "w0wa", #usual parameterization
# expansion params -> Omega_smg, w_0, w_a
"expansion_smg" : "0.75, -1, 0", #Omega_smg set by code
}
```
• all details in hi\_class.ini (equiv. to explanatory.ini)

# Gravity model  $\rightarrow$  choice of  $\{\alpha_i(t)\}\$  functions

#### $background.c \rightarrow background\_gravity\_functions$

if (pba->gravity\_model\_smg == propto\_omega) { //name of model

```
//friendly notation
double c_k = pba->parameters_2_smg[0];double c_b = pba->parameters_2_smg[1];double c_m = pba->parameters_2_smg[2];double c_t = pba - parameters_2_smg[3];
```

```
//write the alpha functions
```

```
pvecback[pba->index_bg_kineticity_smg] = c_k*Omega_smg;
  pvecback[pba->index_bg_braiding_smg] = c_b*Omega_smg;
  pvecback[pba->index_bg_tensor_excess_smg] = c_t*Omega_smg;
  pvecback[pba->index_bg_mpl_running_smg] = c_m*Omega_smg;
  pvecback[pba->index_bg_M2_smg] = M_pl;
}
else if (pba->gravity_model_smg == propto_scale) {
     //...
```
Expansion model  $\rightarrow$  choice of  $\rho_{\rm smg}, p_{\rm smg} \rightarrow H(z)$ 

```
background.c \rightarrow background gravity functions
```
if (pba->expansion\_model\_smg == wowa){

```
//friendly notation
double Omega_const_smg = pba->parameters_smg[0];
double w0 = pba \rightarrow parameter s \equiv smg[1];double wa = pba->parameters_smg[2];
```

```
//DE density and pressure
pvecback[pba->index_bg_rho_smg] = Omega_const_smg *
     pow(pba->H0,2)/pow(a,3.*(1. + w0 + wa)) *exp(3.*wa*(a-1.));
\overline{\text{pvecback}}[pba->index_bg_p_smg] = (w0+(1-a)*wa) *
     Omega_{\text{mega\_const\_smg}} * \text{pow}(\text{pba->H0,2})/\text{pow}(a,3.*(1.*w0+wa)) *exp(3.*wa*(a-1.));
```

```
}
```
## Example: Galileons

$$
G_2 = -X
$$
  
\n
$$
G_3 = c_3 X/M^3
$$
  
\n
$$
G_4 = \frac{M_p^2}{2} + c_4 X^2/M^6
$$
  
\n
$$
G_5 = c_5 X^2/M^9
$$

#### Tested against Barreira $+$  '14 & EFTCAMB

- $\bullet$   $\delta C_{\ell} \lesssim 0.5\%$
- $\delta P(k) \lesssim 0.1\%$
- $\bullet$   $\delta w(z) \lesssim 0.01\%$

fully independent implementations

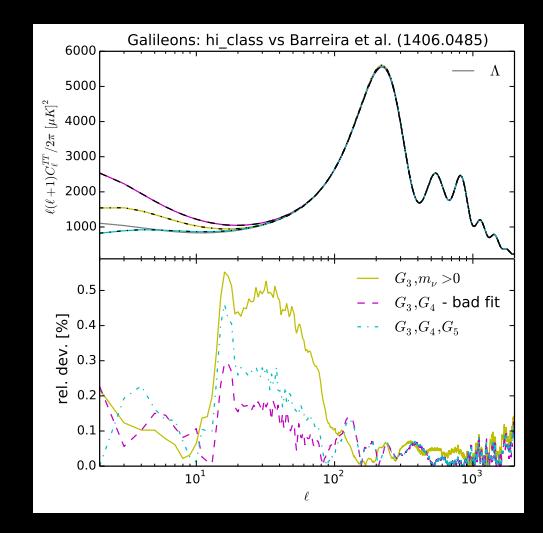

## Example: Galileons

$$
G_2 = -X
$$
  
\n
$$
G_3 = c_3 X/M^3
$$
  
\n
$$
G_4 = \frac{M_p^2}{2} + c_4 X^2/M^6
$$
  
\n
$$
G_5 = c_5 X^2/M^9
$$

Tested against Barreira $+$  '14 & EFTCAMB

- $\bullet \delta C_{\ell} \leq 0.5\%$
- $\delta P(k) \lesssim 0.1\%$
- $\delta w(z) \lesssim 0.01\%$

fully independent implementations

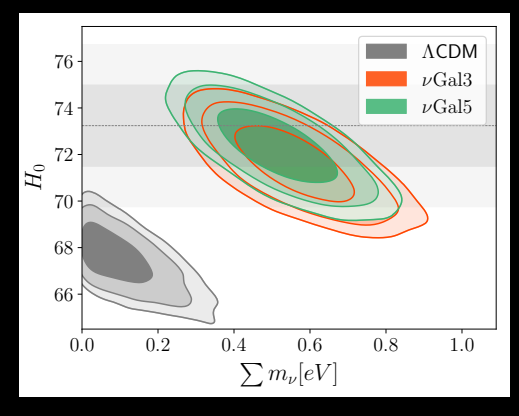

- Viable model (with  $m_{\nu} \sim 0.6$ eV)!
- $\bullet$  H<sub>0</sub> solution?

(Renk+ 1707.02263)

### hi\_class: status and prospects

- Public (www.hiclass-code.net)
	- Parameterized H,  $\alpha_i$ 
		- $\alpha_i \propto \Omega$ , a, Planck param...
		- ☛ your model here!
		- Iterface with MontePython (parameter estimation)
	- Tested:  $\delta C_{\ell} \lesssim 0.5\%$ ,  $\delta P_k \lesssim 0.1\%$

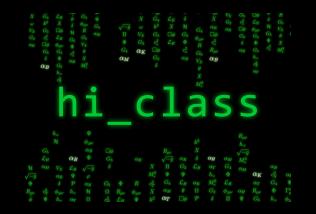

### hi class: status and prospects

- Public (www.hiclass-code.net)
	- Parameterized H,  $\alpha_i$ 
		- $\alpha_i \propto \Omega$ , a, Planck param...
		- ☛ your model here!
	- Iterface with MontePython (parameter estimation)
	- Tested:  $\delta C_{\ell} \lesssim 0.5\%$ ,  $\delta P_k \lesssim 0.1\%$
- Private (coming soon)
	- Theories with  $G_2 G_5$ :
		- Brans-Dicke, Galileons...
		- ☛ your model here!
	- Early Modified Gravity

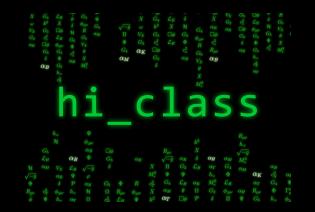

### hi\_class: status and prospects

- Public (www.hiclass-code.net)
	- Parameterized H,  $\alpha_i$ 
		- $\alpha_i \propto \Omega$ , a, Planck param...
		- ☛ your model here!
		- Iterface with MontePython (parameter estimation)
	- Tested:  $\delta C_{\ell} \lesssim 0.5\%$ ,  $\delta P_k \lesssim 0.1\%$
- Private (coming soon)
	- Theories with  $G_2 G_5$ : Brans-Dicke, Galileons...
		- ☛ your model here!
	- Early Modified Gravity

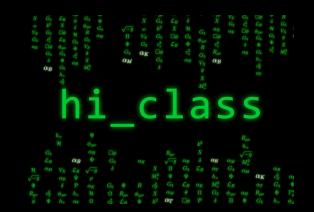

### Development/test

- Quasi-static approximation
- MG initial conditions

### hi\_class: status and prospects

- Public (www.hiclass-code.net)
	- Parameterized H,  $\alpha_i$ 
		- $\alpha_i \propto \Omega$ , a, Planck param...
		- ☛ your model here!
		- Iterface with MontePython (parameter estimation)
		- Tested:  $\delta C_{\ell} \lesssim 0.5\%$ ,  $\delta P_k \lesssim 0.1\%$
- Private (coming soon)
	- Theories with  $G_2 G_5$ : Brans-Dicke, Galileons...
		- ☛ your model here!
	- Early Modified Gravity

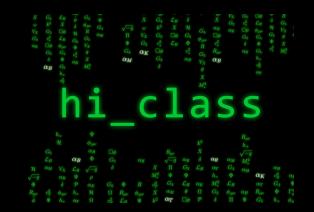

### Development/test

- Quasi-static approximation
- MG initial conditions

### Prospects

- beyond Horndeski:
	- $G^3$ , EST, massive gravity
- Non-linear (PT, N-body)
- Automatic code generator
- Curvature, Newt. gauge...

## **Conclusions**

- Flexibility, accuracy and speed ٥
- Many physics already implemented ٠
	- Inflation/primordial:  $V(\phi)/$ external, isocurvature...
	- Dark Matter and  $\nu$ : warm, decaying, chemical pot.
	- Dark Energy: perfect fluid, quintessence
	- $\sqrt{\frac{1}{100}}$ Modified Gravity: Horndeski  $\rightarrow$  hi\_class ✝ ☎
- Very easy to add your own stuff!
- Exciting avances underway! ٠

<span id="page-31-0"></span>(See more resources in <www.hiclass-code.net>)